# **CENTRO DE INTEGRAÇÃO EMPRESA-ESCOLA** – **CIEE**

#### **CONCURSO PARA ESTÁGIO REMUNERADO PARA CONTRATAÇÃO DE ESTAGIÁRIOS DE NÍVEL SUPERIOR EM DIVERSAS ÁREAS PARA JUSTIÇA FEDERAL DA PARAÍBA**

## CADERNO DE QUESTÕES

# ARQUITETURA

#### **Data: 21/05/2017** – **Horário: 08:00 à 11:00**– **Duração: 03 (três) horas**

**40 Questões de múltipla escolha, sendo 20 questões específicas de cada curso, 10 questões de Português e 10 questões de Noções de Informática** 

#### LEIA ATENTAMENTE AS INSTRUÇÕES E AGUARDE AUTORIZAÇÃO PARA ABRIR ESTE CADERNO DE QUESTÕES

## **INSTRUÇÕES**

- 1. Verifique se o caderno de questões corresponde com o curso que você está matriculado, caso não seja, solicite a substituição para o fiscal da sala.
- 2. Não haverá substituição da Folha de Respostas, em caso de rasura a resposta será anulada. Preencher a folha pintando todo o quadrado conforme exemplo: ▬
- 3. A prova objetiva terá 40 (cinquenta) questões de múltipla escolha, será atribuído peso 05 à prova específica, peso 03 à prova de Língua Portuguesa e peso 02 à prova de Noções de Informática, exceto para os cursos de Informática. Para os estudantes do curso de informática, será atribuído peso 06 para prova de informática e peso 04 à prova de Língua Portuguesa.
- 4. Na correção da Folha de Respostas, será atribuída nota 0 (zero) às questões não assinaladas, que contiverem mais de uma alternativa marcada, emenda ou rasura, ainda que legível. Serão corrigidas apenas 50(cinquenta) provas discursivas, referentes aos candidatos mais bem classificados na prova objetiva.
- 5. Cada candidato receberá um caderno de questões e um cartão resposta para transcrever as respostas da prova. Identifique-se imediatamente, escrevendo seu nome e número de documento de identidade e CPF e assinatura.
- 6. O cartão de resposta referido no item anterior não será substituído em qualquer hipótese, devendo o candidato tomar o devido cuidado no seu manuseio e preenchimento, sendo de sua exclusiva responsabilidade qualquer prejuízo que lhe possa advir de problemas decorrentes da indevida realização dessas duas atividades.
- 7. Não será permitido ao candidato levar consigo o caderno de questões, quando da saída da sala em que aplicadas as provas, nem o cartão de resposta.
- 8. O tempo previsto para aplicação das provas será de 03 (três) horas, não havendo, por qualquer motivo, prorrogação em virtude de afastamento de candidato da sala.
- Durante a realização das provas, não será permitida consulta ou comunicação entre os candidatos, nem a utilização de livros, códigos, manuais, impressos ou quaisquer anotações.
- 10. Não será permitida a utilização, no local de provas, aparelhos eletrônicos (máquinas calculadoras, agendas eletrônicas ou similares, bip, telefone celular, walkman, receptor, gravador, etc.).
- 11. Terá sua prova anulada e será automaticamente eliminado do processo o candidato que, durante a realização da prova:
	- a) Usar ou tentar usar meios fraudulentos e/ou ilegais para a sua realização;
	- b)For surpreendido dando ou recebendo auxílio para a execução de quaisquer das provas;
	- c) Utilizar-se de régua de cálculo, livros, máquinas de calcular ou equipamento similar, dicionário, notas ou impressos que não forem expressamente permitidos, telefone celular, gravador, receptor ou pagers, ou que se comunicar com outro candidato;
	- d) Faltar com a devida cortesia para com qualquer um dos examinadores, seus auxiliares, autoridades presentes ou candidatos;
	- e) Se recusar a entregar o material de provas ao término do tempo de provas:
	- f) Afastar-se da sala, a qualquer tempo, sem o acompanhamento de fiscal;
	- g) Perturbar, de qualquer modo, a ordem dos trabalhos, incorrendo em comportamento indevido.

12. Acarretará a eliminação do candidato do processo seletivo, sem prejuízo das sanções penais cabíveis, a burla ou a tentativa de burla a quaisquer das normas para a realização das provas, definidas neste Regulamento ou em outros relativos ao processo seletivo, nos comunicados, nas instruções ao candidato ou naquelas constantes em cada prova.

- 13. O gabarito provisório das provas será divulgado no dia 22 de Maio 2017 no sitio do CIEE www.ciee.org.br
- 14. A interposição de eventuais recursos da prova objetiva será feito somente até o dia 23/05/2017, no horário das 08h às 17h, através do formulário. a ser obtido no sitio do CIEE (www.ciee.org.br ) e enviá-lo para o e-mail recurso.jfpb@ciee.org.br.
- 15. O resultado definitivo das provas objetiva e discursiva será divulgado no dia 12 de Junho de 2017 no sitio do CIEE (www.ciee.org.br )
- 16. O resultado servirá para formação de cadastro reserva, conforme forem surgidas as vagas no decorrer do prazo de validade do concurso, por término de contrato dos estagiários já contratados ou pela abertura de novas vagas.
- 17. A aprovação no processo seletivo gera para o candidato apenas expectativa de ser convocado para preencher a vaga de estágio;
- 18. A convocação será conforme necessidade e disponibilização de vagas, obedecendo sempre a ordem de classificação
- 19. Tendo em vista que a convocação é feita com base nos dados informados na ficha de inscrição, é de responsabilidade do candidato a atualização do(s) numero(s) de telefone(s).
- 20. É de inteira responsabilidade do candidato, acompanhar a publicação de todos os atos, Editais e comunicados referentes a este processo seletivo, os quais serão afixados no site do Centro de Integração Empresa Escola – CIEE www.ciee.org.br, devendo manter atualizados seus dados cadastrais junto a esta instituição.

Boa Sorte!

### **LÍNGUA PORTUGUESA**

- **1** "Toda regra tem exceção. E se toda regra tem **exceção, então, esta regra também tem exceção e deve haver, perdida por aí, uma regra**  absolutamente sem exceção". (Millôr Fernandes). **Neste texto, o autor:**
- **(A)** Conclui que nenhuma regra tem exceção.
- **(B)** Conclui que todas as regras não têm exceção.
- **(C)** Infere que uma regra não tem exceção.
- **(D)** Infere que alguma regra tem exceção.
- **2** "Um texto em que se faz um retrato por escrito de **um lugar, uma pessoa, um animal ou um objeto. A classe de palavras mais utilizada nessa produção é o adjetivo, pela sua função caracterizadora. Tem predominância em gêneros como: cardápio, folheto**  turístico, anúncio classificado". Trata**-se de qual tipo textual?**
- **(A)** Dissertação
- **(B)** Narração
- **(C)** Injunção
- **(D)** Descrição
- **3 Assinale a alternativa em que a mudança na ordem dos termos pode alterar o sentido fundamental da expressão:**
- **(A)** Curta distância / distância curta.
- **(B)** Própria voz / voz própria.
- **(C)** Única chance / chance única.
- **(D)** Pessoa especial / especial pessoa.
- **4 Assinale a alternativa que apresenta o emprego INCORRETO da acentuação gráfica:**
- **(A)** Herói
- **(B)** Idéia
- **(C)** Pólen
- **(D)** Miúdo
- **5 São gêneros textuais, EXCETO:**
- **(A)** Leitura
- **(B)** Receita
- **(C)** Resenha
- **(D)** Ofício
- **6** "Eu **participava das reuniões semanai**s". A palavra **em destaque está em qual tempo e modo verbal?**
- **(A)** Pretérito perfeito do modo indicativo.
- **(B)** Pretérito imperfeito do modo indicativo.
- **(C)** Pretérito mais-que-perfeito do modo subjuntivo.
- **(D)** Pretérito perfeito do modo subjuntivo.

#### **7 - Assinale a alternativa que apresenta o emprego**

#### **INCORRETO da colocação dos pronomes oblíquos átonos, de acordo com a norma culta:**

- **(A)** Se importava com o assunto.
- **(B)** Ouem te convidou?
- **(C)** Diga-me tudo.
- **(D)** Não me fale sobre isso.
- **8 Assinale a alternativa que apresenta o emprego correto da concordância verbal:**
- **(A)** Acontece tantas arbitrariedades neste local.
- **(B)** Não faltará pessoas que nos queiram criticar.
- **(C)** A quem pertencem esta casa?
- **(D)** Que me importavam as cores da primavera?
- **9 Assinale a alternativa que apresenta o emprego INCORRETO da regência verbal:**
- **(A)** Desfrutemos dos bens da vida.
- **(B)** João não tarda em chegar.
- **(C)** Aspirei o aroma dos incensos.
- **(D)** Lembro de uma lenda antiga.
- **10 Assinale a alternativa que apresenta o emprego correto da ortografia oficial, conforme o contexto:**
- **(A)** Ele perdeu o caximbo.
- **(B)** Encontrou artefatos pré históricos.
- **(C)** A doença ezauriu seus recursos.
- **(D)** O botequim vendia até jabuticaba.

## **NOÇÕES DE INFORMÁTICA**

- **11 Qual das alternativas a seguir não corresponde a um navegador de Internet?**
- **(A)** Opera
- **(B)** Firefox
- **(C)** Safari
- **(D)** Windows Explorer
- **12 São periféricos de entrada:** 
	- **I Mouse**
	- **II Impressora**
	- **III Teclado**

**Estão corretos os itens:** 

- **(A)** I e II, apenas.
- **(B)** I e III, apenas.
- **(C)** II e III, apenas.
- **(D)** I, II e III.
- **13 Analise as seguintes medidas preventivas que minimizam os problemas trazidos com os e-mails:**

**I - Faça o download de programas diretamente do site do fabricante.** 

**II - Desconfie sempre dos arquivos anexados à mensagem, mesmo que tenham sido enviados por**  **pessoas ou instituições conhecidas. O endereço do remetente pode ter sido forjado e o arquivo anexo pode ser, por exemplo, um vírus ou um cavalo de troia.** 

**III - Quando quiser acessar uma página digital recebida por e-mail, prefira clicar no respectivo link, evitando digitar o endereço diretamente no seu browser.** 

**Estão corretas as orientações:** 

- **(A)** I e II, apenas.
- **(B)** I e III, apenas.
- **(C)** II e III, apenas.
- **(D)** I, II, III.
- **14 Quando o menu INICIAR não estiver sendo visualizado poderemos acessá-lo a partir de qualquer ponto do Windows XP e de seus aplicativos, através da combinação de teclas:**
- $(A)$   $CTRL + A$
- $(B)$  **SHIFT** + A
- **(C)** CTRL + ESC
- **(D)** ALT + ESC
- **15 No Microsoft Word 2010, para se repetir a última ação, utiliza-se a tecla:**
- **(A)** F1
- **(B)** F4
- **(C)** F7
- **(D)** F12
- **16 Se eu estiver utilizando o Microsoft Word 2010 e quiser SALVAR COMO um determinado arquivo, posso fazê-lo:**
- **(A)** Pressionando a tecla F12.
- **(B)** Clicando com o botão direito do mouse na Aba: "Página Inicial" e então clicando em "Salvar como" nas opções que forem apresentadas.
- **(C)** Clicando com o botão direito do mouse sobre o arquivo e então clicando novamente em "Salvar Como" nas opções que se abrirem.
- **(D)** Todas as alternativas estão corretas.
- **17 Preciso colocar o título de um documento no cabeçalho e o endereço da empresa no rodapé de um documento do Word 2010. Para tal, devo clicar na aba \_\_\_\_\_, e após clicar em Cabeçalho ou Rodapé para digitar o texto que desejo.**
- **(A)** Arquivo
- **(B)** Inserir
- **(C)** Design
- **(D)** Layout
- **18 Na planilha do Microsoft Excel 2010 abaixo, se eu selecionar os três números que aparecem na coluna**

abaixo e clicar no ícone  $\Sigma$ , o que acontecerá na **célula em branco no final da coluna?** 

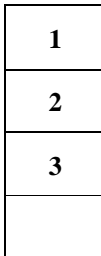

- **(A)** Aparecerá o número 3, equivalente à quantidade de números existentes na coluna.
- **(B)** Aparecerá o número 6, equivalente à soma dos números selecionados.
- **(C)** Aparecerá o número 2, equivalente à média aritmética dos números selecionados.
- **(D)** Aparecerá o número 4, que é o próximo número lógico da sequência selecionada.
- **19 Quando uma planilha, depois de impressa, ocupa mais de uma página, é conveniente que os títulos que descrevem o conteúdo de cada coluna apareçam em cada folha, do contrário, o usuário sempre terá que voltar à primeira página para obter essa informação. Para isso, vá em \_\_\_\_\_\_\_\_\_\_\_\_\_\_, no topo da janela do Excel 2010, e clique no botão \_\_\_\_\_\_\_\_\_\_\_\_\_\_\_. Na caixa que surgir, na aba \_\_\_\_\_\_\_\_\_\_\_\_, há um botão no lado direito do campo** *Linhas a repetir na parte superior***. Clique nesse botão e escolha a linha (pode ser mais de uma) que vai ser repetida em cada página e pressione** *Enter* **em seu teclado.**
- **(A)** Exibição; Design; Títulos.
- **(B)** Layout da Página; Imprimir Títulos; Planilha.
- **(C)** Design; Exibir; Títulos.
- **(D)** Layout da Página; Layout de Impressão; Títulos.
- **20 No programa Microsoft Excel 2010, das seguintes combinações com as teclas de função, qual está INCORRETA?**
- **(A)** CTRL+F5 restaura o tamanho da janela da pasta de trabalho selecionada.
- **(B)** CTRL+F4 fecha a janela da pasta de trabalho selecionada.
- **(C)** CTRL+F1 alterna para a próxima janela da pasta de trabalho quando mais de uma janela da pasta de trabalho é aberta.
- **(D)** CTRL+F7 executa o comando *Mover* na janela da pasta de trabalho quando ela não está maximizada.

## **ARQUITETURA**

- **21. Usando como atalho a tecla F3, é correto afirmar que:** 
	- (A) se ativa o comando de ajuda do AutoCAD.
	- (B) liga e desliga o sistema automático de detecção de pontos de precisão (osnap).
	- (C) ativa e desativa a mesa digitalizadora, se esta estiver sendo utilizada.
- (D) liga e desliga o Grid, que é uma grade de referência.
- **22. Constrói várias linhas em série, formando uma só entidade. Este estilo de linha pode fazer arcos, splines (linhas com cantos arredondados), criar espessuras etc. É correto afirmar que o descrição acima se refere ao seguinte comando:** 
	- (A) POLYLINE
	- (B) CONSTRUCTION LINE
	- (C) RAY
	- (D) LINE

## **23.** É o correto afirmar que o comando "FOLLOW ME"

- (A) move linhas, faces ou objetos inteiros.
- (B) cria volumes a partir de faces.
- (C) cria linhas paralelamente a outras previamente selecionadas.
- (D) cria um volume a partir de uma face de referência e uma sequência de linhas que formam um percurso.

## **24. Por meio do uso deste tipo de tabela, obtém-se um orçamento organizado de modo a destacar alguns itens, como:**

- 1. hierarquia de insumos.
- 2. prioridade na negociação.
- 3. atribuição de responsabilidades.
- 4. avaliação de impactos.

É correto afirmar que esta organização é obtida através de

- (A) Curva ABC.
- (B) BDI.
- (C) DRE.
- (D) AS BUILT.
- **25. Sobre o cronograma físico-financeiro, é correto afirmar que diz respeito à planilha:** 
	- (A) contendo apenas valores de materiais a serem usados na obra.
	- (B) contento apenas os valores de serviços a serem executados na obra.
	- (C) que mostra evolução da obra e o quanto será gasto ao longo do tempo.
	- (D) que usa o valor da obra para achar o tempo de execução desta.
- **26. A Planta de Edificação é uma vista superior do plano secante horizontal. É correto afirmar que a altura desse plano é, usualmente, de**
	- (A) 1,40m do piso de referência.
	- (B) 1,20m do piso de referência.
	- (C) 1,60m do piso de referência.
	- (D) 1,50m do piso de referência.

**27. Os desenhos abaixo representam alguns dos materiais mais usados na construção civil. Observe-os.** 

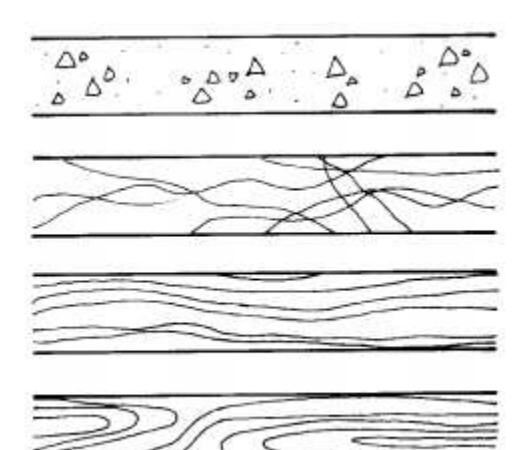

 É correto afirmar que, segundo a convenção na NBR 649, de cima pra baixo, respectivamente, estão representados

- (A) concreto em corte; mármore/ granito em vista; madeira em vista; madeira em corte.
- (B) concreto em corte; madeira em vista; compensado de madeira; madeira em corte.
- (C) argamassa; mármore/ granito em vista; aço em vista; madeira em corte.
- (D) argamassa; isolamento térmico; madeira em vista; madeira em corte.
- **28. Trata-se de texto que evidencia o atendimento às condições estabelecidas no programa de necessidades; apresenta o partido arquitetônico adotado que é definido no estudo preliminar. É correto afirmar que a descrição acima refere-se ao(à)**
	- (A) memorial justificativo.
	- (B) programa de necessidades.
	- (C) especificação.
	- (D) discriminação técnica.

### **29. Sobre barrilete, assinale a alternativa correta**.

- (A) Disposição construtiva na parede ou piso de um edifício destinada a proteger e/ou permitir livre movimentação à tubulação que passa no seu interior.
- (B) Tubulação que liga a fonte de abastecimento a um reservatório de água de uso doméstico.
- (C) Tubulação que se origina no reservatório e da qual derivam as colunas de distribuição, quando o tipo de abastecimento é indireto. No caso de tipo de abastecimento direto, pode ser considerado como a tubulação diretamente ligada ao ramal predial ou diretamente ligada à fonte de abastecimento particular.
- (D) Qualquer ligação física através de peça, dispositivo ou outro arranjo que conecte duas tubulações das quais uma conduz água potável e a outra água de qualidade desconhecida ou não potável.

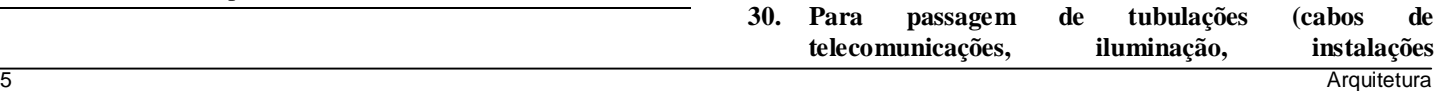

**hidrossanitárias), é previsto um duto vertical em um edifício. A principal função deste vão vertical interno é facilitar o acesso ao encanador, quando for necessária alguma inspeção ou manutenção dos tubos. É correto afirmar que este duto é chamado de**

- (A) ampliação.
- (B) shaft.
- (C) respiro.
- (D) ramal.

## **31. Um projeto de cabeamento estruturado é elaborado mediante a seguinte sequência básica:**

- (A) projeto de cabeamento interno secundário (rede interna secundária); projeto de cabeamento interno primário (rede interna primária); projeto de cabeamento de interligação; detalhes construtivos; simbologia, notas e identificação do cabeamento.
- (B) projeto de cabeamento interno primário (rede interna primária); projeto de cabeamento de interligação; detalhes construtivos; simbologia, notas e identificação do cabeamento.
- (C) projeto de cabeamento interno secundário (rede interna secundária); integração direta; localização das caixas intermediárias.
- (D) projeto de cabeamento de interligação; detalhes construtivos; simbologia, notas e identificação do cabeamento, apenas.
- **32. A técnica de desenho à mão livre, de maneira geral, é a representação do projeto na(s) fase(s) de**
	- (A) anteprojeto.
	- (B) projeto executivo.
	- (C) croquis e estudo preliminar.
	- (D) detalhamento.
- **33. Nos orçamentos, dois componentes determinam o preço final de um serviço: os custos diretos e o BDI (Benefícios e Despesas Indiretas). alternativa que apresenta um custo direto.**
	- (A) Administração central da empresa.
	- (B) Seguros.
	- (C) Tributos sobre a Receita.
	- (D) Mão de obra operacional.
- **34. No Sketchup, segurando pressionado o botão SCROLL do mouse e movimentando-o, é possível navegar sobre o modelo desenhado girando a câmera. É correto afirmar que este comando é o** 
	- (A) VIEW
	- (B) ZOOM
	- (C) PAN
	- (D) ORBIT
- **35. A produtividade é um indicador de desempenho quantitativo e também um fator redutor do custo horário da mão de obra. É correto afirmar que é possível medi-la**
- (A) através de cronogramas de comparação ou acompanhamento, em que o executável é atualizado diariamente e comparado com o planejado.
- (B) através da avaliação das despesas da obra.
- (C) através da hora/ homem.
- (D) analisando o diário de obra.
- **36. Trata-se de um tipo de tubulação que deve resistir à ação dos esforços solicitantes resultantes de cargas de tráfego, bem como ser protegida contra corrosão e ser instalada de modo a evitar deformações prejudiciais decorrentes de recalques do solo. Quando houver piso ao nível da superfície do solo, recomenda-se que seja instalada em duto, para garantir a acessibilidade à manutenção. É correto afirmar que a descrição acima refere-se a(à)**
	- (A) tubulação aparente.
	- (B) tubulação enterrada.
	- (C) reservatórios.
	- (D) tubulação instalada dentro de paredes.

**37. Segundo a NBR 5444** – **Símbolos gráficos para instalações elétricas prediais, é correto afirmar que a figura de um triângulo equilátero em um projeto elétrico representa**

- (A) três funções básicas: o ponto de luz, o interruptor e a indicação de qualquer dispositivo embutido no teto.
- (B) qualquer tipo de elemento no piso ou conversor de energia (motor elétrico).
- (C) tomadas em geral. Variações acrescentadas a ela indicam mudança de significado e função (tomadas de luz e telefone, por exemplo), bem como modificações em seus níveis na instalação (baixa, média e alta).
- (D) o eletroduto.
- **38. Segundo a NBR 6492/1994, é correto afirmar que as cotas de nível são representadas sempre em**
	- (A) centímetro.
	- (B) metro.
	- (C) milímetro.
	- (D) nível acabado, somente.
- **39. Para inserir células, linhas ou colunas no meio dos dados, é correto afirmar que se deve usar o seguinte comando:**
	- (A) Ctrl + Sinal de adição  $(+)$
	- (B) Ctrl + Sinal de subtração (-)
	- $(C)$   $Ctrl + D$
	- $(D)$   $Ctrl + )$
- **40. Na orçamentação de uma obra, é correto afirmar que a mão de obra técnica é considerada** 
	- (A) custos diretos.
	- (B) custos indiretos.
	- (C) TCPO.
	- (D) custos adicionais.

## **CONCURSO PARA ESTÁGIO REMUNERADO PARA CONTRATAÇÃO DE ESTAGIÁRIOS DE NÍVEL SUPERIOR EM DIVERSAS ÁREAS NA JUSTIÇA FEDERAL DA PARAÍBA**

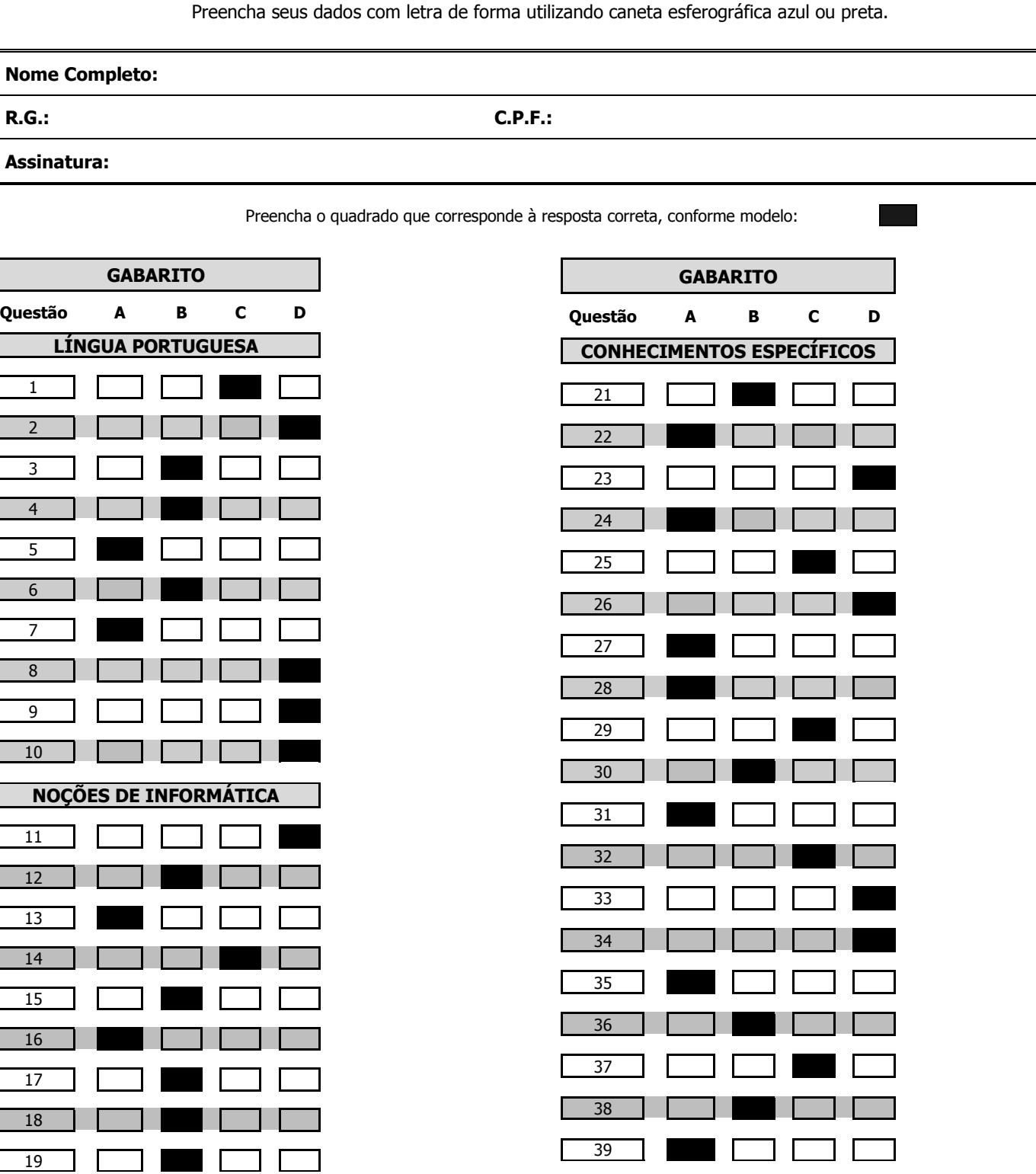

40

 $\overline{\phantom{1}}$ 

 $\sqrt{20}$ 

 $\mathbf{1}$ 

**The Company** 

## Folha de Respostas **ARQUITETURA**

# **CENTRO DE INTEGRAÇÃO EMPRESA-ESCOLA** – **CIEE**

**CONCURSO PARA ESTÁGIO REMUNERADO PARA CONTRATAÇÃO DE ESTAGIÁRIOS DE NÍVEL SUPERIOR EM DIVERSAS ÁREAS PARA JUSTIÇA FEDERAL DA PARAÍBA**

# CADERNO DE QUESTÕES

# ARQUITETURA

**Data: 21/05/2017** – **Horário: 08:00 à 11:00**– **Duração: 03 (três) horas 40 Questões de múltipla escolha, sendo 20 questões específicas de cada curso, 10 questões de Português e 10 questões de Noções de Informática** 

LEIA ATENTAMENTE AS INSTRUÇÕES E AGUARDE AUTORIZAÇÃO PARA ABRIR ESTE CADERNO DE QUESTÕES

**INSTRUÇÕES**